## Flowchart Symbols and Pseudocode (Fortran 90 Version) Copyright C. S. Tritt, Ph.D. March 30, 1999

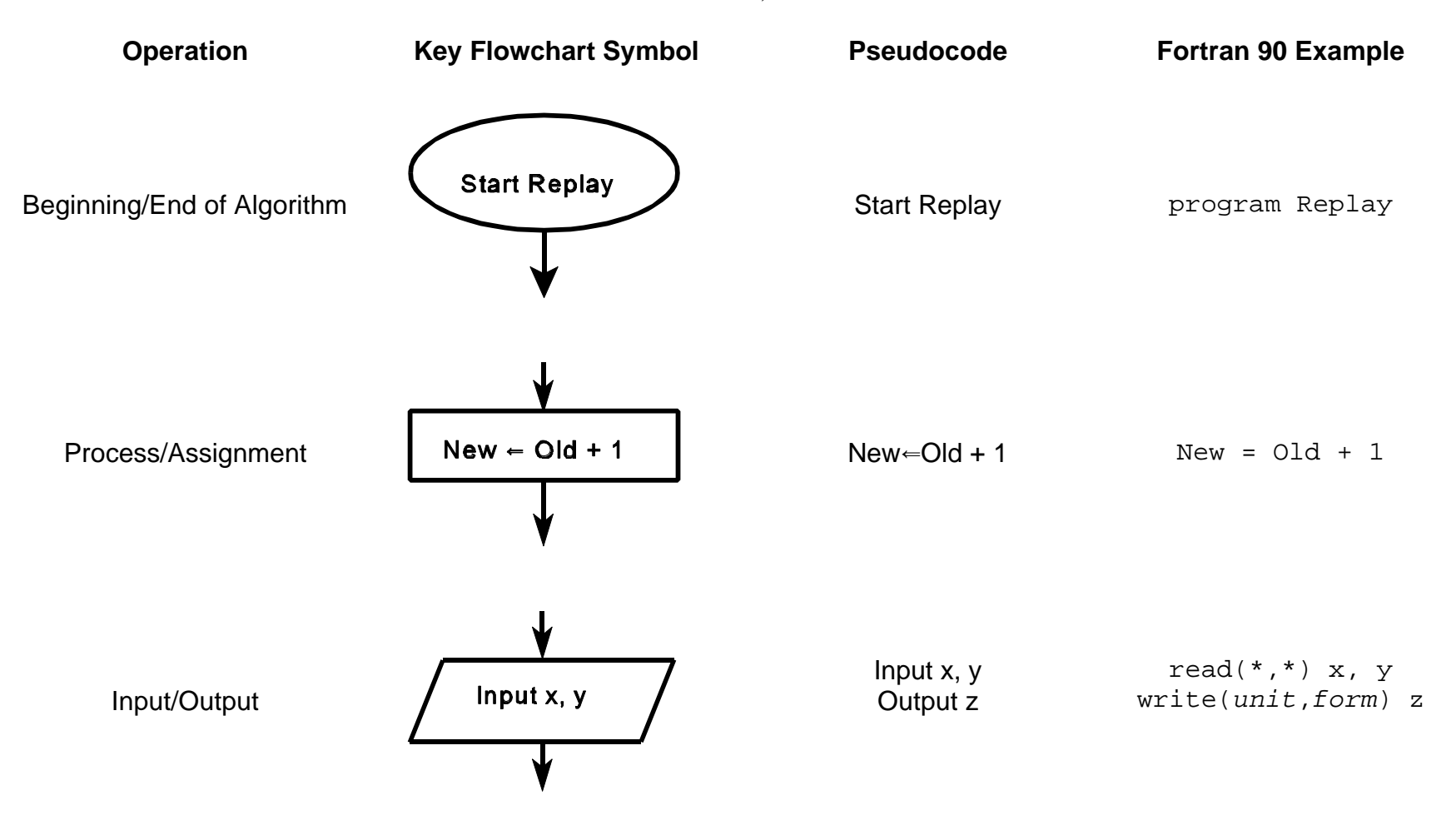

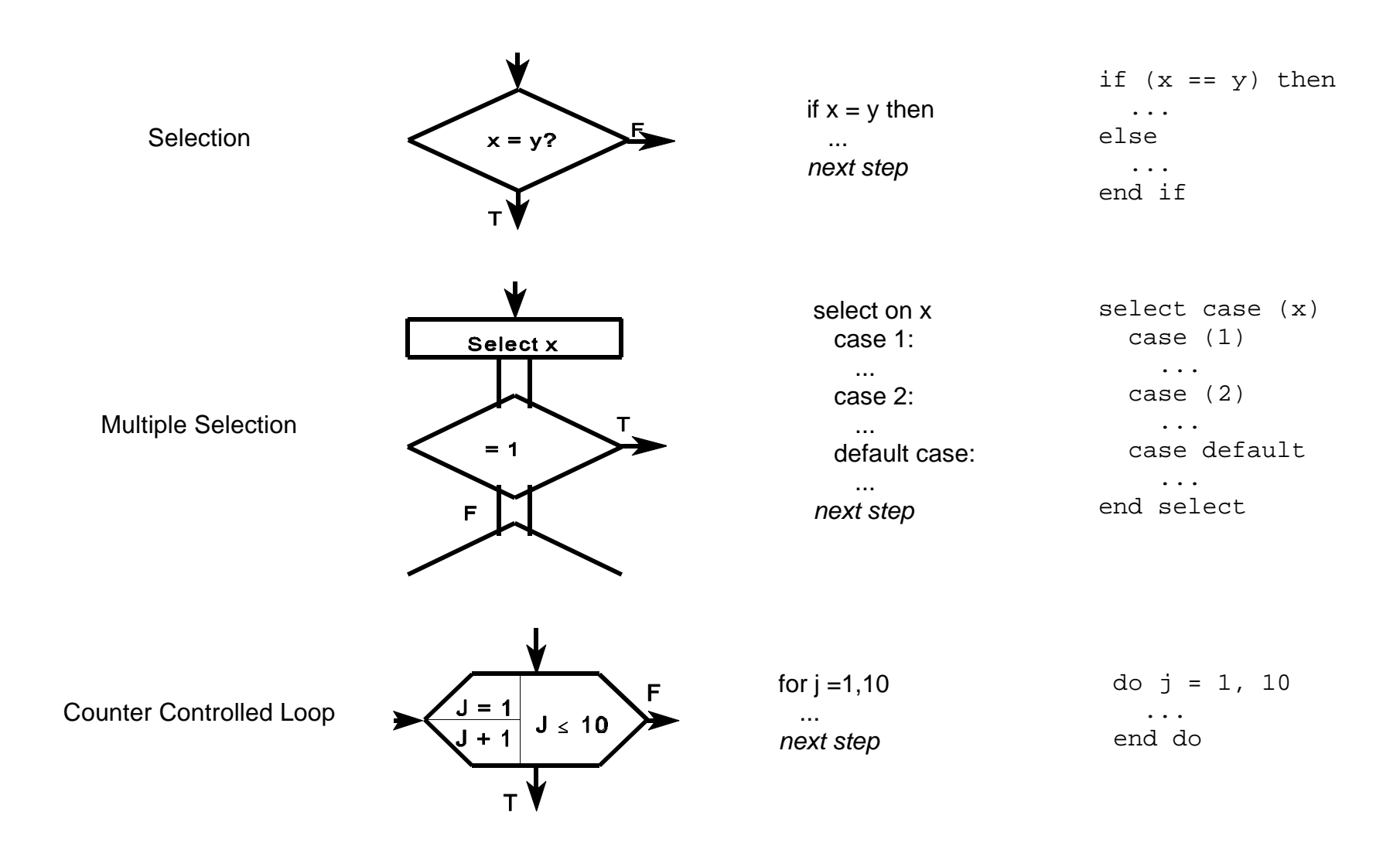

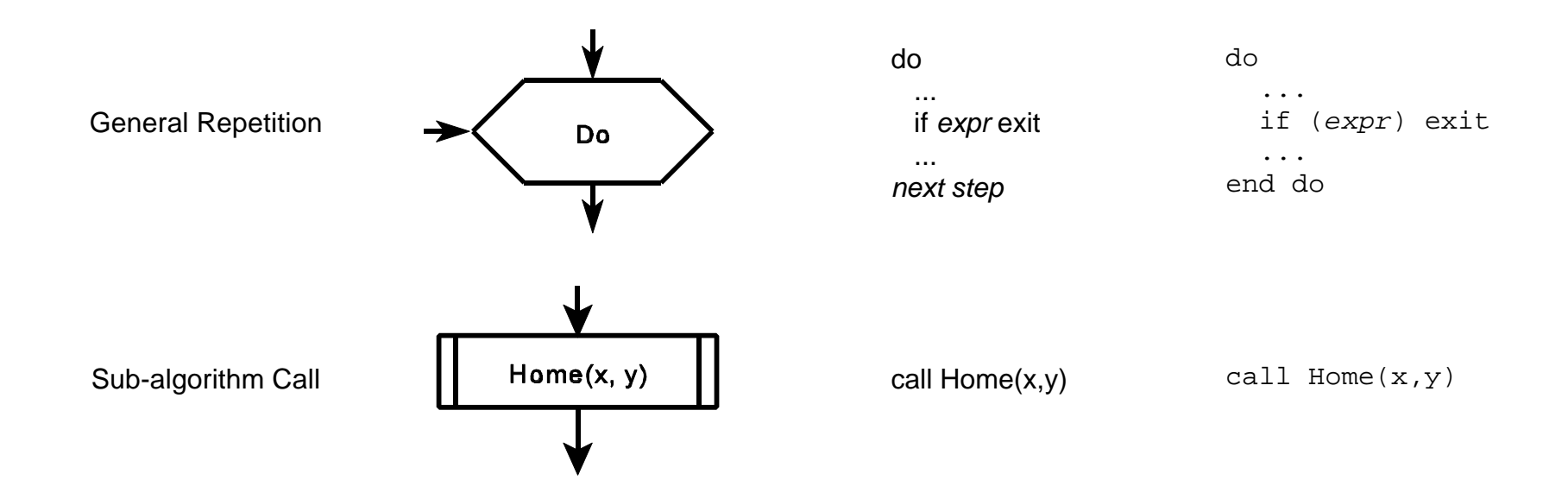

Notes and Comments:

Indentation is used to show structure in pseudocode.

*next step* means the next step in the algorithm (can be any statement).

*expr* means any logical expression.

*uint* means any valid output unit value (integer).

*form* means any valid format expression (character).

*if-then-else* and *select-case* constructs can be drawn horizontally or vertically in flowcharts.

Indicate comments in pseudocode and flowcharts using an italic font or underlining if hand written.